## **Guide to referral and case statuses for case management**

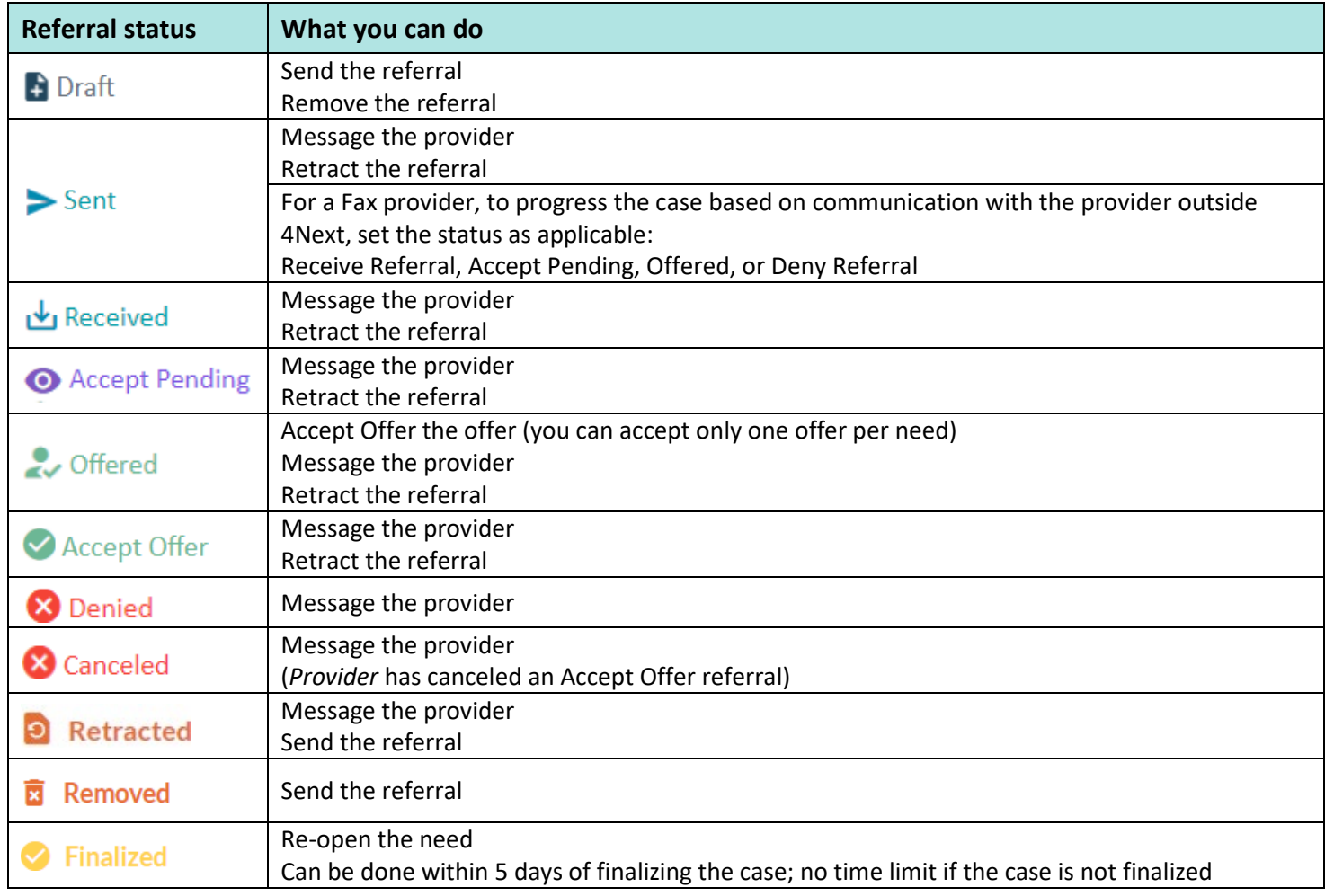

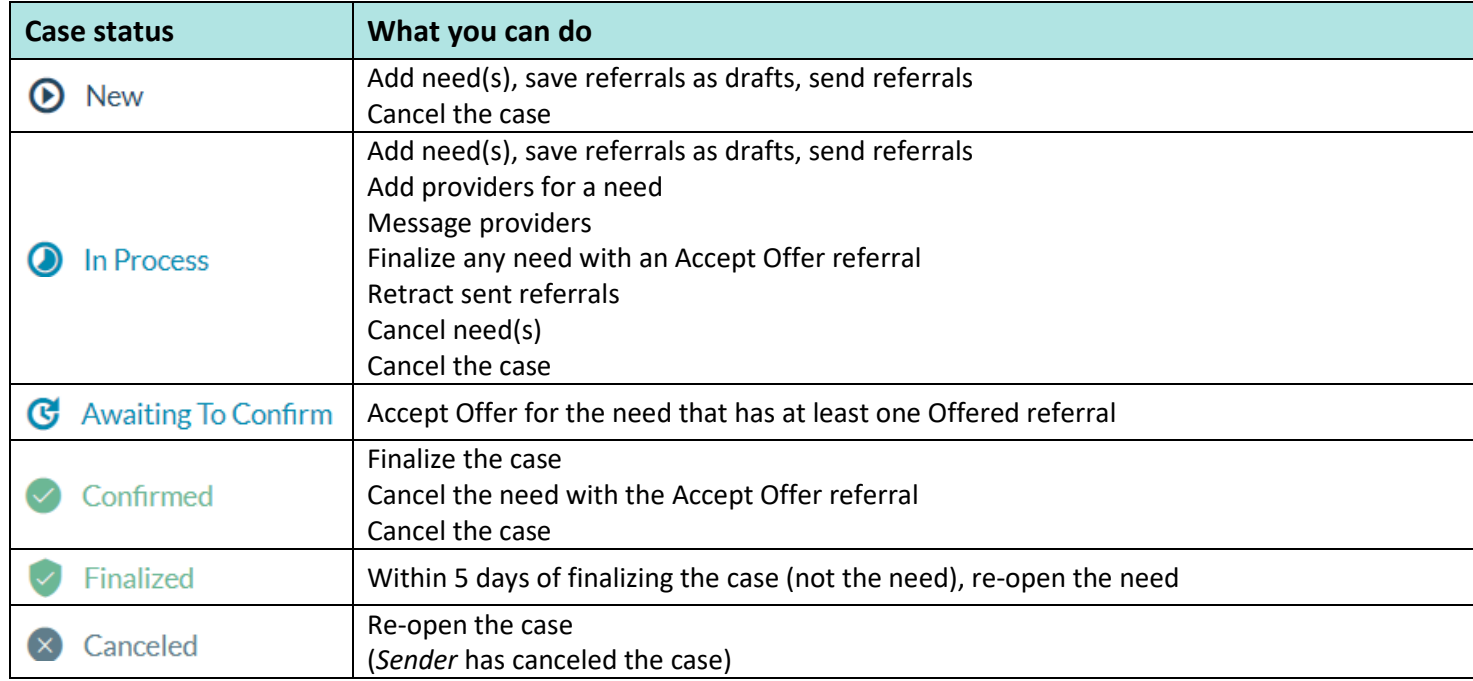